Up-to-date Questions and Answers from authentic resources to improve knowledge and pass the exam at very first attempt. ----- Guaranteed.

PASS

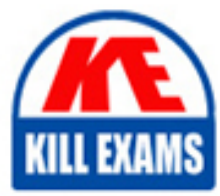

PDII Dumps PDII Braindumps PDII Real Questions PDII Practice Test PDII Actual Questions

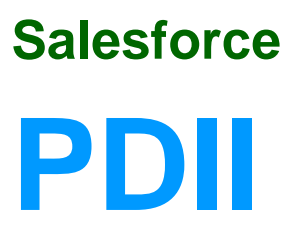

Salesforce Certified Platform Developer II (PDII)

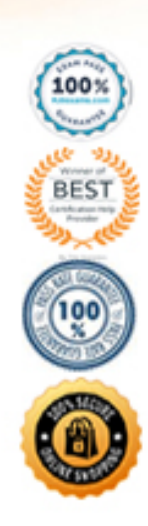

# Question: 90

Business rules require a Contact to always be created when a new Account is created .

What can be used when developing a custom screen to ensure an Account is not created if the creation of the Contact fails?

A. use the Database.Delete method if the Contact insertion fails.

B. Disable validation rules on Contacts and set default values with a Trigger.

C. use the Database.Insert method with allOrNone set to False.

D. use setSavePoint() and rollback() with a try/catch block.

#### **Answer:** D

Question: 91

A Developer wishes to improve runtime performance of Apex calls by caching results on the client .

What is the best way to implement this?

A. Decorate the server-side method with @AuraEnabled(cacheable=true).

B. Set a cookie in the browser for use upon return to the page.

C. Decorate the server-side method with @AuraEnabled(storable=true).

D. Call the setStorable() method on the action in the JavaScript client-side code.

#### **Answer:** A

#### Question: 92

A developer is writing a Visualforce page to display a list of all of the checkbox fields found on a custom object.

What is the recommended mechanism the developer should use to accomplish this?

- A. Schema Class
- B. Apex API
- C. Schema Builder
- D. Metadata API

#### Question: 93

An Apex trigger and Apex class increment a counter, Edit\_Count\_c, any time that the Case is changed.

```
public class CaseTriggerHandler (
    public static void handle(List<Case> cases) {
        for (Case c : cases) {
            c.Edit_Count_c = c.Edit_Count_c + 1;
        x
    F
š.
trigger on Case(before update) (
    CaseTriggerHandler.handle(Trigger.new);
J.
```
A new process on the case object was just created in production for when a Case is created or updated< since the process was created, they are reports that the Count is being incremented by more than one on Case edit.

Which change in the Apex code will fix the problem?

```
A)
trigger on Case(before update) {
    Boolean firstRun = true;
    if (firstRun) {
        CaseTriggerHandler.handle(Trigger.newMap);
    firstRun = false;
J.
B)
public class CaseTriggerHandler {
    Boolean firstRun = true;
    public static void handle (List<Case> cases) (
        if (firstRun) (
C)
public class CaseTriggerHandler {
    public static Boolean firstRun = true;
    public static void handle(List<Case> cases) {
        for (Case c : cases) {
            c.Edit Count c = c.Edit Count c + 1;
        ÷
    J
ı
trigger on Case (before update) {
    if (CaseTriggerHandler.firstRun) {
        CaseTriggerHandler.handle(Trigger.new);
```

```
public class CaseTriggerHandler {
    public static Boolean firstRun = true;
    public static void handle (List<Case> cases) {
        for (Case c : cases) {
            c.Edit Count c = c.Edit Count c + 1;
        J.
    I
trigger on Case(before update) {
    CaseTriggerHandler.firstRun = true;
    if (CaseTriggerHandler.firstRun)
        CaseTriggerHandler.handle(Trigger.newMap);
    CaseTriggerHandler.firstRun = false;
١.
A. Option A
B. Option B
```
C. Option C

D. Option D

#### **Answer:** A

#### Question: 94

A developer is integrated with a legacy on-premises SQL database.

What should the developer use to ensure the data being integrated is matched to the right records in Salesforce?

- A. External Object
- B. Lookup field
- C. Formula field
- D. External Id field

#### **Answer:** D

#### Question: 95

A developer encounters an error that states that the Apex heap size is exceeded .

- Which technique may reduce heap size?
- A. Add the transient keyword to the variable definition
- B. Move the variable definition inside the scope of the function
- C. Use static variables instead of instance variables
- D. Use SOQL for loops instead of standard SOQL queries

#### **Answer:** D

# Question: 96

A customer has a single Visualforce page that allows each user to input up to 1500 sales forecasts and instantly view pivoted forecast calculations. Users are complaining that the page is loading slowly, and they are seeing error messages regarding heap and view state limits.

What are three recommendations to optimize page performance? (Choose three.)

- A. Segregate calculation functionality from input functionality
- B. Specify the list of sales forecasts as transient
- C. Implement pagination and reduce records per page
- D. Create formula fields to compute pivoted forecast calculations
- E. Use JavaScript Remoting instead of controller actions

#### **Answer:** A,C,E

### Question: 97

A developer wants to retrieve and deploy metadata, perform simple CSV export of query results, and debug Apex REST calls by viewing JSON responses.

Which tool should the developer use?

- A. Developer Console
- B. Force.com Migration Tool
- C. Workbench
- D. Force.com IDE

#### **Answer:** C

#### Question: 98

A developer has been asked to create code that will meet the following requirements:

Receives input of: Map<ld, Project\_c), List<Account>

Performs a potentially long-running callout to an outside web service

Provides a way to confirm that the process executed successfully

Which asynchronous feature should be used?

- A. ©future (callout=true)
- B. Database.AllowCallouts interface
- C. Schedulable interface
- D. Queueable interface

#### **Answer:** D

Question: 99

A company wants to implement a new call center process for handling customer service calls. It requires service reps to ask for the caller's account number before proceeding with the rest of their call script.

Following best practices, what should a developer use to meet this requirement?

- A. Approvals
- B. Flow Builder
- C. Apex Trigger
- D. Process Builder

#### **Answer:** B

#### Question: 100

A large company uses Salesforce across several departments. Each department has its own Salesforce Administrator. It was agreed that each Administrator would have their own sandbox in which to test changes. Recently, users notice that fields that were recently added for one department suddenly disappear without warning. Also, Workflows that once sent emails and created tasks no longer do so .

Which two statements are true regarding these issues and resolution? Choose 2 answers

A. A sandbox should be created to use as a unified testing environment instead of deploying Change Sets directly to production.

B. Page Layouts should never be deployed via Change Sets, as this causes Workflows and Field-level Security to be reset and fields to disappear.

C. The administrators are deploying their own Change Sets, thus deleting each other's fields from the objects in production.

D. The administrators are deploying their own Change Sets over each other, thus replacing entire Page Layouts and Workflows in Production

#### **Answer:** A,D

#### Question: 101

A developer is writing code that requires making callouts to an external web service .

Which scenario necessitates that the callout be made in an @future method?

- A. The callouts will be made in an Apex Test class.
- B. The callouts will be made in an Apex Trigger.
- C. The callout could take longer than 60 seconds to complete.

D. over 10 callouts will be made in a single transaction.

#### **Answer:** B

#### Question: 102

Which interface needs to be implemented by a Lightning Component so that it may be displayed in modal dialog by clicking a button on a Lightning Record page?

- A. Force: lightningQuickAction
- B. Lightning:editAction

# C. Fightning:quickAction

D. Force:lightningEditAction

# **Answer:** A

Question: 103

Universal Containers has a Visualforce page that displays a table every Container\_ c being rented by a gives Account. failing because some of the customers rent over 100,000 containers.

What should a developer change about the Visualforce page to help with the page load errors?

- A. Implement pagination with an OffsetController.
- B. Implement pagination with a StandardSetController.
- C. Use lazy loading and a transient List variable.
- D. Use JavaScript remoting with SOQL Offset.

# **Answer:** B

# Question: 104

A developer has a page with two extensions overriding the Standard controller for Case.

<apex:page standardController="Case" extension="CaseExtensionOne, CaseExtension Two" showHeader="false"> Each extension has a method called Save. The page has a command button as defined: <apex:commandButton value="Save" action="{!save}"/>

What will happen when a user clicks the command button?

- A. All of the three Save methods will be executed
- B. Save from Case Standard Controller will be executed
- C. Save from CaseExtensionTwo will be executed
- D. Save from CaseExtensionOne will be executed

# **Answer:** D

# Question: 105

The Metadata API\_\_\_\_\_\_\_\_\_\_\_.

A. Is based on REST principles and is optimized for loading or deleting large sets of data. You can use it to query, queryAII, insert, update, upsert, or delete many records asynchronously by submitting batches

B. Provides a powerful, convenient, and simple REST-based web services interface for interacting with Salesforce. Its advantages include ease of integration and development, and it's an excellent choice of technology for use with mobile applications and web projects

C. Is used to create, retrieve, update or delete records, such as accounts, leads, and custom objects, and allows you to maintain passwords, perform searches, and much more

D. Is used to retrieve, deploy, create, update, or delete customizations for your org. The most common use is to migrate changes from a sandbox or testing org to your production environment

#### **Answer:** D

Question: 106

Part of a custom Lightning Component displays the total number of Opportunities in the org, which is in the millions. The Lightning Component uses an Apex Controller to get the data it needs .

What is the optimal way for a developer to get the total number of Opportunities for the Lightning Component?

- A. SUM() SOQL aggregate query on the Opportunity object
- B. SOQL for loop that counts the number of Opportunities records
- C. COUNT() SOQL aggregate query on the Opportunity object
- D. Apex Batch job that counts the number of Opportunity records

**Answer:** C

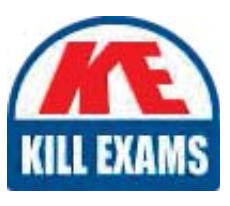

# **SAMPLE QUESTIONS**

# *These questions are for demo purpose only. Full version is up to date and contains actual questions and answers.*

Killexams.com is an online platform that offers a wide range of services related to certification exam preparation. The platform provides actual questions, exam dumps, and practice tests to *help individuals prepare for various certification exams with confidence. Here are some key <i>I* Features and services offered by Killexams.com:

Actual Exam Questions: Killexams.com provides actual exam questions that are experienced *In test centers. These questions are updated requiarly to ensure they are up-to-date and* relevant to the latest exam syllabus. By studying these actual questions, candidates can *<i>Iamiliarize themselves with the content and format of the real exam.* 

**Exam Dumps**: Killexams.com offers exam dumps in PDF format. These dumps contain a *comprehensive collection of questions and answers that cover the exam topics. By using these* dumps, candidates can enhance their knowledge and improve their chances of success in the *certification exam.* 

**Practice Tests**: Killexams.com provides practice tests through their desktop VCE exam *Simulator and online test engine. These practice tests simulate the real exam environment and help candidates assess their readiness for the actual exam. The practice tests cover a wide* range of questions and enable candidates to identify their strengths and weaknesses.

**Guaranteed Success**: Killexams.com offers a success guarantee with their exam dumps. They claim that by using their materials, candidates will pass their exams on the first attempt or they *<i>Will refund the purchase price. This quarantee provides assurance and confidence to individuals preparing for certification exams.* 

**Updated Content:** Killexams.com regularly updates its question bank and exam dumps to ensure that they are current and reflect the latest changes in the exam syllabus. This helps *candidates stay up-to-date with the exam content and increases their chances of success.* 

*<u>Technical Support</u>: Killexams.com provides free 24x7 technical support to assist candidates Lightiany* queries or issues they may encounter while using their services. Their certified experts are available to provide guidance and help candidates throughout their exam preparation *journey.* 

> For More exams visit https://killexams.com/vendors-exam-list *Kill your exam at First Attempt.... Guaranteed!*